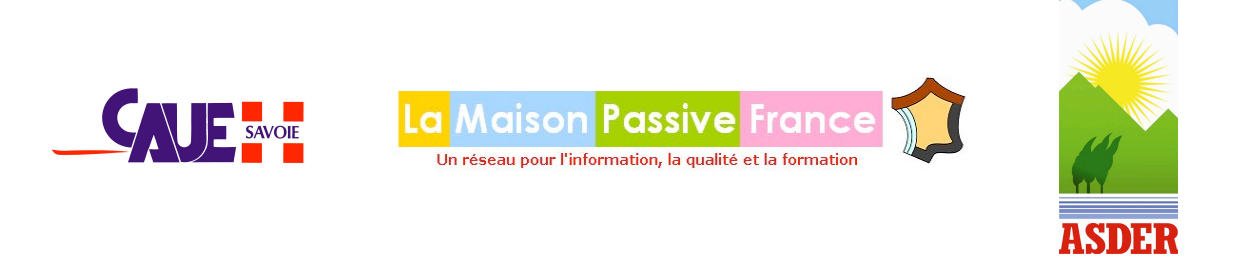

Le CAUE de la Savoie, l'ASDER et La Maison Passive France s'associent pour vous proposer trois journées de formation sur l'habitat passif :

## **Journées de formation à l'utilisation du logiciel de dimensionnement de bâtiments passifs : PHPP (Passive House Planning Package)**

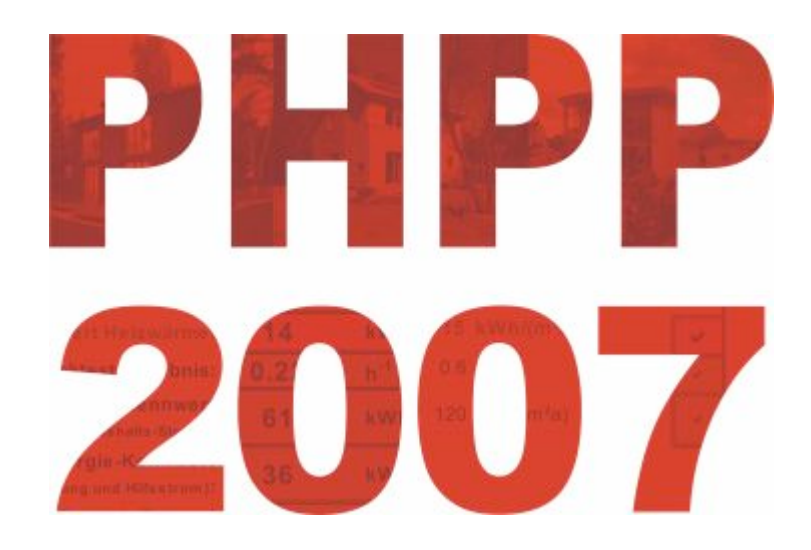

# **A Chambéry, les 22, 29 et 30 janvier 2009**

www.cauesavoie.org www.lamaisonpassive.fr www.asder.asso.fr

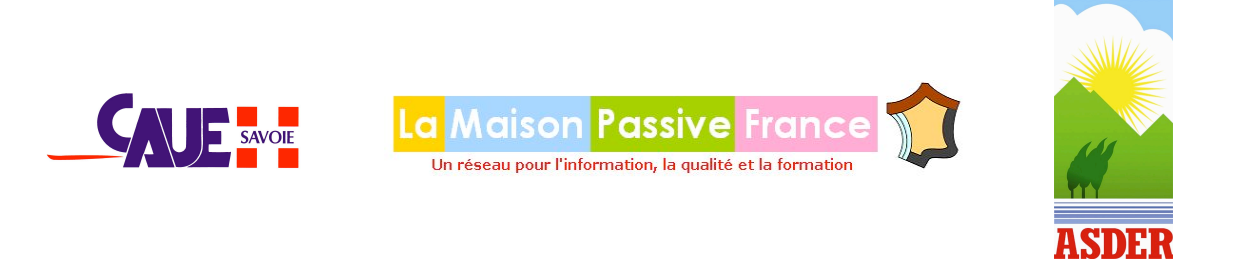

### Qu'est ce que le PHPP ?

Le PHPP (Passive House Planning Package) est à la « maison passive » ce que les deux roues sont au vélo : il permet non seulement de **concevoir l'habitation** pour s'assurer qu'elle respectera les **très faibles consommations énergétiques** recherchées, mais c'est aussi l'**outil de validation** de la construction qui sert de base **pour l'attribution d'une certification** (Passivhaus Institut Darmstadt, Plateforme Maison Passive Belge, La Maison Passive France...).

Le PHPP est constitué d'un logiciel, facile d'emploi puisque programmé sous Microsoft Excel, et d'un gros manuel qui n'est pas gros parce que le logiciel est compliqué, mais parce qu'il permet à l'occasion de la description du logiciel de revenir sur de nombreux aspects pratiques de la « construction passive ».

**Le PHPP**, c'est bien plus un « outil de conception » qu'un seul programme : **c'est un outil d'accompagnement à la conception passive.**

Le logiciel qui n'est pas à proprement parler un outil de simulation dynamique, puisqu'il utilise la méthode d'approximation mensuelle, a été **validé** conceptuellement **par la simulation dynamique et** dans la pratique par plus de 200 constructions dont les consommations énergétiques ont été passées au peigne fin sur de nombreuses années, ce qui permet de confirmer **par l'expérience** la justesse des résultats que fournit le système.

Le PHPP est un outil clairement structuré qui peut être utilisé directement par les concepteurs et les architectes.

Le PHPP est « L'outil » de la maison passive par excellence.

Il est plus simple d'utilisation qu'un logiciel de simulation dynamique et plus rapide dans la « virtualisation » de la conception. Cela dit, même s'il est relativement simple, il faut quand même « entrer » la construction correctement, sinon, les résultats risquent d'être décevants.

Le PHPP possède des outils pour :

- $\boldsymbol{\chi}$  calculer des valeurs U des composants de forte isolation thermique
- ! calculer des bilans énergétiques
- ! concevoir la ventilation de confort
- ! calculer la charge de chaleur
- ! calculer de confort d'été et beaucoup d'autres outils pratiques

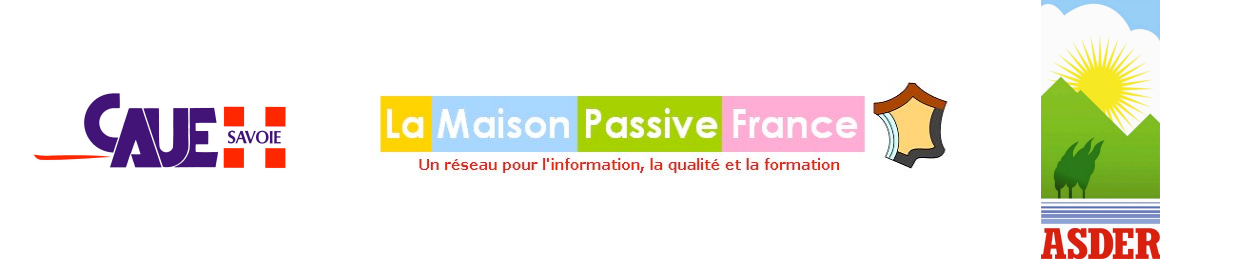

### **"Pré Requis"** sur la thermique du bâtiment : **jeudi 22 janvier 2009**

- " **9h Accueil et introduction**
- " **9h-12 h, 14h-16h30 Thermique du bâtiment et conception d'un bâtiment passif**
- " **16h30-17h Synthèse**

#### **Public ciblé :**

Tous ceux que la construction passive intéresse : architectes, ingénieurs, maîtres d'oeuvre, bureau d'études thermiques, etc..

**Lieu de la formation : La Maison des Energies, siège de l'ASDER** (à côté du Parc des Expositions de la Savoie) 562 avenue du Grand Ariètaz à CHAMBERY

#### **Contact :**

ASDER - Association Savoyarde de Développement des Energies Renouvelables Delphine MUGNIER 04 79 85 88 50 delphine.mugnier@asder.asso.fr Marie Alix VIALLE 04 79 85 88 50 marie.alix.vialle@asder.asso.fr

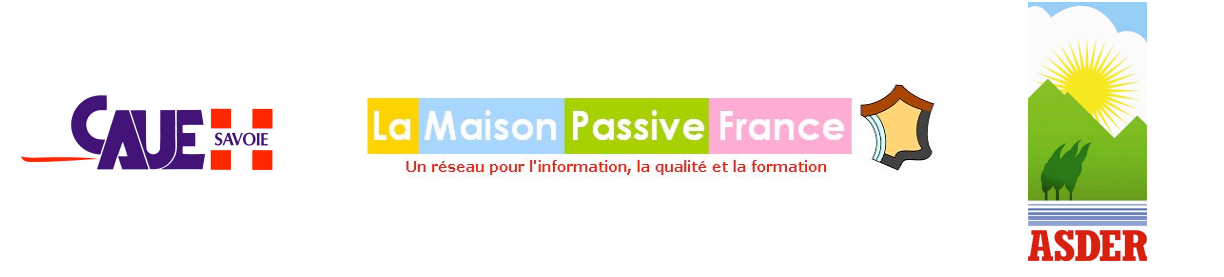

### **"Initiation"** à l'utilisation du logiciel PHPP : **jeudi 29 janvier 2009**

" **8h30 Accueil et introduction**

#### " **9h-12 h, 14h-17h Etude de l'enveloppe thermique du bâtiment**

- $\circ$  Calcul des surfaces
- $\circ$  Valeur U des parois, interaction avec le milieu
- o Valeur U des fenêtres, facteur solaire, Uf, Uw, Ug
- $\circ$  Calcul des facteurs d'ombrage proches et lointains
- $\circ$  Descriptif de la ventilation, puits canadien
- $\circ$  Critère de besoin de chauffage atteint
- $\circ$  Situation estivale : surchauffes et ombrages d'été
- " **17h-17h30 Synthèse**

#### **Public ciblé :**

Tous ceux que la construction passive intéresse : architectes, ingénieurs, maîtres d'oeuvre, bureau d'études thermiques, etc..

#### **Pré requis :**

Savoir saisir des données dans Excel et avoir des notions de thermique en bâtiment

**Lieu de la formation : CAUE de la SAVOIE, au Carré Curial** (angle nord ouest) place François Mitterand à CHAMBERY

**Contact :** CAUE de la SAVOIE - Conseil d'Architecture, d'Urbanisme et de l'Environnement Jérôme MOTTINI 04 79 60 75 50 caue.savoie@libertysurf.fr

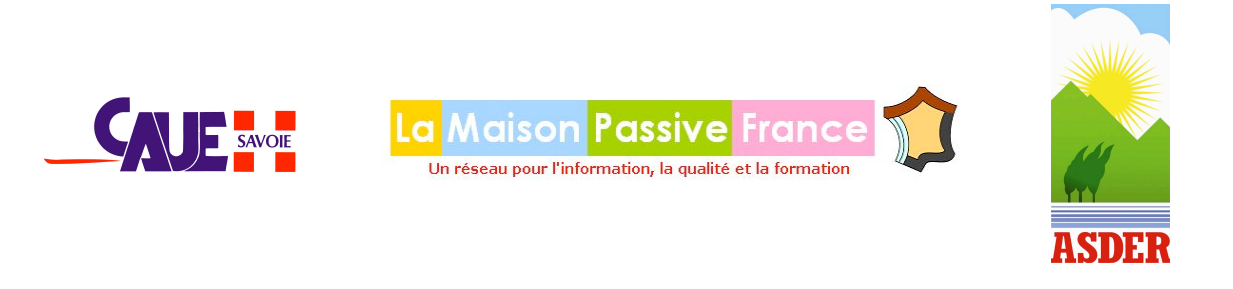

### **"Perfectionnement"** à l'utilisation du logiciel PHPP : **vendredi 30 janvier 2009**

Le cours de perfectionnement s'inscrit dans la continuité du cours d'initiation. Au cours de la première journée dite d'initiation, les stagiaires se sont familiarisés avec le fonctionnement du logiciel, de son environnement, de sa logique.

Cette seconde journée a pour but de revenir sur des particularités liées au calcul de l'enveloppe qui méritent d'être développées et ne l'ont pas été lors de la première journée et après ces rappelsdéveloppement concernant l'enveloppe d'aller jusqu'à la fin du logiciel, donc de balayer toute la partie réservée au calcul des fluides. La journée est ainsi une suite de petits exercices visant à préciser les fonctionnalités du logiciel.

#### " **8h30 Accueil et introduction**

#### " **9h-12 h, 14h-17h L'enveloppe**

- $\circ$  Calcul des ponts thermiques. Développements
- $\circ$  Calculs liés aux échanges avec le sol : plusieurs cas pratiques sont envisagés
- ! le vide sanitaire ventilé, la dalle sur sol isolée, sur sol enterrée, la cave avec soupirail  $\circ$  Calcul d'une toiture plate à faible pente
- 
- " **9h-12 h, 14h-17h Les fluides**
	- $\circ$  Calcul de l'ECS et de la distribution, utilisation d'un bouclage
	- $\circ$  Calcul de l'ECS solaire : implication des choix
	- $\circ$  Calcul de l'électricité et de l'électricité auxiliaire
	- o Calcul liés aux chaudières
- " **17h-17h30 Synthèse**

#### **Public ciblé :**

Tous ceux que l'utilisation professionnelle du logiciel PHPP concerne ou intéresse : architectes, ingénieurs, maîtres d'oeuvres, bureau d'études thermiques, etc..

#### **Pré requis :**

avoir suivi le cours « initiation au logiciel PHPP», ou avoir une bonne expérience de la thermique du bâtiment ainsi qu'une bonne connaissance du logiciel

**Lieu de la formation : CAUE de la SAVOIE, au Carré Curial** (angle nord ouest) place François Mitterand à CHAMBERY

#### **Contact :**

CAUE de la SAVOIE - Conseil d'Architecture, d'Urbanisme et de l'Environnement Jérôme MOTTINI 04 79 60 75 50 caue.savoie@libertysurf.fr

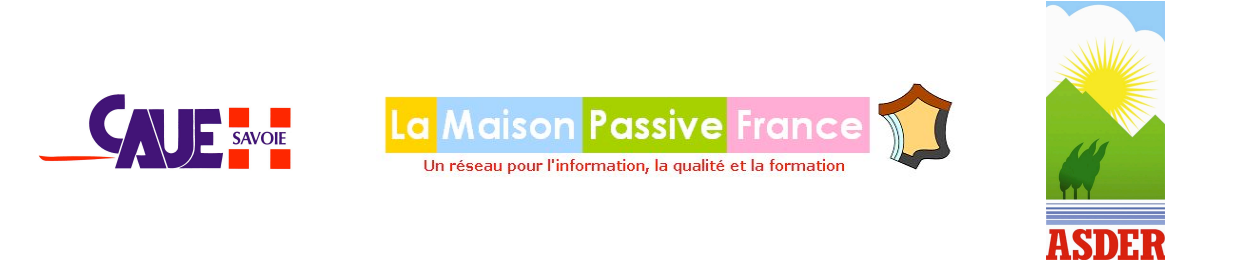

### **Coût des journées de formation PHPP :** *"Pré Requis" - "Initiation" - "Perfectionnement"*

**Pré-inscription** obligatoire **à renvoyer** au CAUE de la SAVOIE, **par mail** au caue.savoie@libertysurf.fr **ou par fax** au 04 79 62 67 42 *attention : le nombre de places est limité à 15 personnes par journée*

#### **L'original du bulletin d'inscription accompagné du chèque est à transmettre par courrier au : CAUE de la SAVOIE - 2, rue de la Trésorerie - BP 1802 - 73018 CHAMBERY cedex**

#### **Participation :**

#### **journée du jeudi 22 janvier 2009** :

Le coût de la formation est de : **40 !\* de frais de formation** (*chèque <sup>à</sup> l'ordre de « ASDER »*) *Le coût du déjeuner est à la charge des participants.*

#### **journées des jeudi 29 et vendredi 30 janvier 2009** :

Le coût de la formation est de : **200 !\* de frais de formation/journée** (*chèque <sup>à</sup> l'ordre de « La Maison Passive France »*)

*Le coût du déjeuner est à la charge des participants.*

#### **Attention :**

- ! la formation ne fournit pas les ordinateurs qui devront être apportés par les stagiaires
- ! la formation implique la possession ou sinon l'achat du logiciel PHPP.
- la commande de logiciels PHPP implique la communication des noms et des coordonnées des personnes bénéficiaires du droit d'utilisation du logiciel, comme stipulé par les termes du contrat de revente du logiciel entre le « Passivhaus Institut », Darmstadt et l'Association « La Maison Passive France », Paris

#### **Coût d'acquisition du logiciel PHPP** (*chèque <sup>à</sup> l'ordre de « La Maison Passive France »*) :

- $\mathbf{x}$  200  $\in$  \* sans adhésion à « La Maison Passive France »
- $x \quad 160 \text{ } \in \mathbb{R}$  avec adhésion à « La Maison Passive France » : 60  $\in$  d'adhésion + 100  $\in$  de logiciel
- $\mathbf{x}$  100  $\in$ \* pour les membres de « La Maison Passive France »

#### **Méthodes pédagogiques :** Exercices sur logiciel, Evaluation de l'atteinte des objectifs

#### **Pour toute information s'adresser au CAUE :** Jérôme MOTTINI, 04 79 60 75 50

*\* : organismes non assujetti à la TVA*

*Les formations peuvent être prises en charge par votre OPCA (Organisme Paritaire Collecteur Agréé) au titre de la formation professionnelle.*

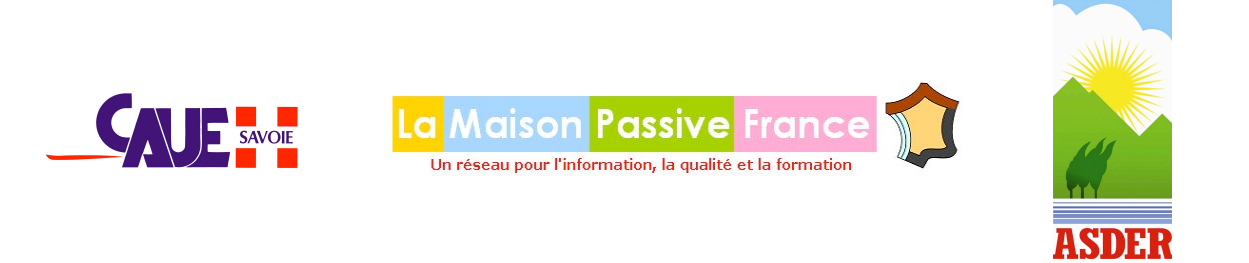

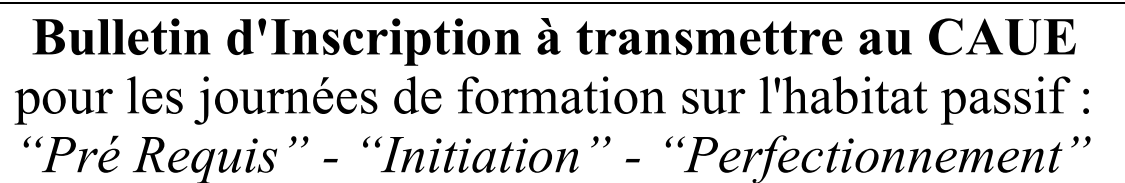

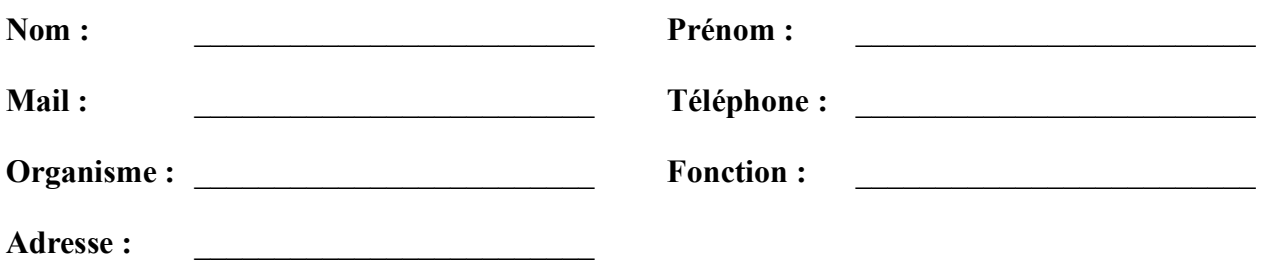

**S'inscrit pour la journée :**

- **22 janvier 2009**,  $\ll$  **Pré Requis**  $\gg$  **de thermique** :  $40 \cdot \mathbf{f}^*$  (*chèque à l'ordre de*  $\ll$  *ASDER*  $\gg$ )
- **29 janvier 2009, « Initiation » PHPP : 200**  $\epsilon^*$  (chèque à l'ordre de « La Maison Passive France »)
- **1998** 30 janvier 2009, « Perfectionnement » PHPP : 200  $\epsilon^*$  (chèque à l'ordre de « La Maison Passive France »)

*Le coût du déjeuner est à la charge des participants.*

*Les formations peuvent être prise en charge par votre OPCA (Organisme Paritaire Collecteur Agrée) au titre de la formation professionnelle.*

**Acquisition du logiciel PHPP** (*chèque <sup>à</sup> l'ordre de « La Maison Passive France »*) :

! **200 !\* sans adhésion** à « La Maison Passive France » **160**  $\mathbf{\epsilon}^*$  **avec adhésion** à « La Maison Passive France » : 60  $\mathbf{\epsilon}^*$  d'adhésion + 100  $\mathbf{\epsilon}^*$  de logiciel ! **100 !\* pour les membres** de « La Maison Passive France »

*\* : organismes non assujetti à la TVA*

**Je joins un chèque correspondant à une ou plusieurs des situations décrites ci-dessus : une ou plusieurs formations et/ou acquisition du logiciel. Une facture acquittée vous sera adressée par « l'ASDER » ou « La Maison Passive France ».**

> **CAUE de la SAVOIE 2, rue de la Trésorerie BP 1802 73018 CHAMBERY cedex**